# **SUPUESTOS PRÁCTICOS**

**SUPUESTO 1) Un profesor o investigador solicita nuestra ayuda para rellenar las solicitudes de la ANECA o la CNEAI, en lo referente a los indicios de calidad de sus trabajos (artículos de revistas, libros o capítulos de libros, ponencias de congresos, etc.):**

**En primer lugar**, hay que distinguir entre **artículos** de publicaciones periódicas y **otras publicaciones.** Tanto la convocatoria de la CNEAI como la de la ANECA, al hablar de las revistas, distinguen entre revistas **con factor de impacto** y revistas **sin factor de impacto** ("Publicaciones científicas indexadas con un índice de calidad relativo" y "Publicaciones científicas no indexadas con un índice de calidad relativo").

## **REVISTAS CON FACTOR DE IMPACTO:** Buscaremos el factor de impacto en:

 $JCR \rightarrow$  analiza revistas de Ciencias y Ciencias Sociales, la mayoría en inglés, aunque incluye también algunas de lengua española [normalmente, revistas de pago, pero también incluye revistas Open Access con gran factor de impacto, algo frecuente, por ejemplo, en Medicina  $\rightarrow$  esto es importante que lo tengan en cuenta profesores e investigadores]

**IN-RECS, IN-REJC**  $\rightarrow$  Analizan revistas españolas de Ciencias Sociales y Jurídicas

**RESH → analiza revistas españolas de Humanidades.** 

El investigador debe aportar **el factor de impacto** del **AÑO DE PUBLICACIÓN DE SU ARTÍCULO** o el más próximo, si no se dispone del factor de impacto de ese año. Debe indicar, si la base de datos se lo proporciona, la posición que ocupa la revista entre las de su área (cuartil) y se debe indicar la base de datos de la que sacamos la información, así como el año al que se refieren los datos. Asimismo, podemos indicar el número de citas que ha recibido el artículo indicando la base de datos de la que tomamos el dato.

En las **guías de ayuda** de la ANECA se aconseja:

"Se indicará el índice de impacto de la revista en el año en que se publicó el trabajo, así como el lugar que ocupa en las diversas áreas del JCR (ISI). Se elegirá el área en que la posición de la revista sea más favorable" **Ej.:** si analizo una revista de marketing que se encuentra en el JCR en las categorías de "Business" y de "Communication", elegiré la categoría en la que la revista ocupe una posición más ventajosa (cuartil), indicando en qué categoría la ocupa.

En estos casos, **también es conveniente** que se indiquen otros indicios de calidad, para lo que recurriremos a: **DICE**, listas de calidad (**ERIH** y **Carhus Plus**) y base de datos **MIAR**. Es conveniente, además, que se incida en la difusión de la revista gracias a su presencia en bases de datos especializadas y generales, boletines de sumarios y catálogos de bibliotecas. Se pueden añadir otros índices de interés, como el proporcionado por **Eigen Factor**, el **SJR** (Scimago Journal Rank) y el **ICV** (Index Copernicus Value)

#### **REVISTAS SIN FACTOR DE IMPACTO:**

**Cumplimiento periodicidad:** 

**Fecha de actualización:** 

**Apertura exterior de los autores:** 

**Apertura exterior Consejo de redacción:**

Una vez que hemos buscado la revista en las bases de datos que ofrecen el factor de impacto y vemos que no lo tiene, tenemos que aportar otros indicios de calidad de la publicación analizada. Para ello, en primer lugar, consultamos la base de datos **DICE** y, si está nuestra revista, los datos básicos a aportar los copiamos de la ficha que aparece en esta herramienta:

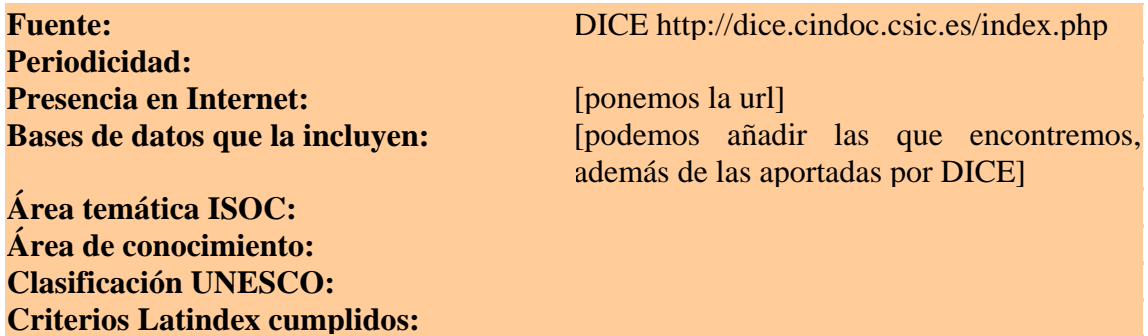

En este caso, además, podemos indicar el **ICDS** de MIAR (sobre todo si es alto), la presencia en **ERIH** (para revistas de Humanidades) o en **Carhus Plus** (y en otros recursos en los que la localicemos).

**Si la revista NO APARECE EN DICE,** tendremos que incluir aquellos datos que podamos averiguar. Con respecto a algunos de los datos que aporta DICE para contextualizar la temática de la revista:

**Área de conocimiento**  $\rightarrow$  si lo tenemos muy claro, porque es una revista muy especializada, se puede utilizar la tabla de clasificación de **áreas de conocimiento** que figura al final de la "RESOLUCIÓN de 11 de noviembre de 2008, de la Presidencia de la Comisión Nacional Evaluadora de la Actividad Investigadora, por la que se establecen los criterios específicos en cada uno de los campos de evaluación" (el enlace lo podemos encontrar en la página de la CNEAI).

#### **Clasificación Unesco** <http://www.um.es/estudios/doctorado/tesis/areas.pdf>

En cuanto al concepto de comité editorial, comité científico, revisores, sistemas de revisión, etc., es útil que leamos algunos reglamentos o estatutos de las principales revistas académicas y/o científicas, para que, una vez que tengamos claros los conceptos, podamos determinar, con respecto a una revista concreta, la apertura de su comité editorial, la existencia y el tipo de sistema de revisión por pares, etc. Además de los reglamentos o normativa de la revista, es conveniente que leamos las instrucciones

dadas a los autores y que intentemos conocer el proceso editorial de la revista (tiempo que tardan en aceptar o rechazar un artículo, tasa de rechazo de artículos, etc.).

### **Algunos recursos de interés:**

FRANCO-RICART, CAROLINA; RODRÍGUEZ-MORALES, ALFONSO J. El proceso editorial [En línea] <[http://journals.indexcopernicus.com/fulltxt.php?ICID=888492>](http://journals.indexcopernicus.com/fulltxt.php?ICID=888492) [Consulta: 21 de octubre de 2009]

e-Revistas. Especial revistas científicas electrónicas [En línea] <[http://www.erevistas.csic.es/especial\\_revistas/revistas1.htm](http://www.erevistas.csic.es/especial_revistas/revistas1.htm)> [Consulta: 21 de octubre de 2009]

"Políticas editoriales de Lankesteriana, la revista científica del Jardín Botánico Lankester" [En línea] <[http://www.jardinbotanicolankester.org/doc/politicas\\_editoriales.pdf>](http://www.jardinbotanicolankester.org/doc/politicas_editoriales.pdf) [Consulta: 21 de octubre de 2009]

AGUIRRE CABRERA, MARCELA. Definición y gestión de una revista científica [En línea]

<[http://www.latindex.unam.mx/latindex/Documentos/Taller%20Bolivia/La%20Paz-](http://www.latindex.unam.mx/latindex/Documentos/Taller%20Bolivia/La%20Paz-Marcela%20Aguirre-Definicion.ppt)[Marcela%20Aguirre-Definicion.ppt](http://www.latindex.unam.mx/latindex/Documentos/Taller%20Bolivia/La%20Paz-Marcela%20Aguirre-Definicion.ppt)> [Consulta: 21 de octubre de 2009]

Es útil que intentemos localizar la revista en **MIAR** y, si figura, hacer constar su **ICDS**. Este índice mide la **difusión** de la revista a través de su presencia en bases de datos, por lo que, aunque el ICDS sea bajo, nos puede proporcionar datos de en qué bases de datos se incluye, para aportar ese dato [se completará con la mención de su presencia en otros boletines de sumarios, catálogos y bases de datos, así como portales de revistas]. También puede ser útil que reseñemos su inclusión en las listas temáticas de recursos de calidad en Internet [si se trata de una revista electrónica] que realizan las universidades y otros organismos de investigación, así como en los portales y pasarelas temáticas como **Intute**.

Además de las herramientas mencionadas, reseñaremos su inclusión [en el caso de revistas de Humanidades] en las **ERIH 'Initial Lists'** o en **Carhus Plus**.

Otro índice de calidad que podemos aportar [y que, en general, se unirá a los de factor de impacto y Eigen Factor  $\rightarrow$  normalmente, las revistas con factor de impacto poseen uno de los otros índices] es el **Index Copernicus Value**, que, sobre todo, va a resultar útil en el caso de analizar revistas de Ciencias y Ciencias Médicas.

Además, se podría valorar, si es posible, su inclusión en **Scimago Journal & Country Rank** [toma los datos de Scopus] y, en caso de no figurar, la posible inclusión de la entidad editora (si es una universidad u organismo de investigación) en los diferentes rankings elaborados por este portal [recientemente se ha publicado el SIR 2009: SCImago Institutions Rankings 2009].

## **LIBROS, CAPÍTULOS DE LIBROS, PONENCIAS DE CONGRESOS**

**1. Ponencias presentadas a congresos**  $\rightarrow$  se valoran cuando el congreso tiene un peso científico reconocido. Las actas de estos congresos, como se publican regularmente, dan lugar a series o números monográficos de revistas. Por ello, normalmente, las mismas herramientas que utilizamos para analizar y evaluar artículos publicados en revistas, nos van a servir para evaluar las series o revistas en las que se publican las actas de congresos de calidad. Ej.: *Edad de Oro*.

**2.Libros y capítulos de libros:** Los indicios de calidad que pueden aportarse son:

**Número de citas recibidas**  $\rightarrow$  para ello, podemos utilizar Web of Science, Scopus [la BUC no tiene suscripción], Google Scholar, CiteSeerx, Citebase. Algunas bases de datos especializadas, por ejemplo, las incluidas en CSA y EbscoHost, ofrecen actualmente información sobre citas recibidas por los trabajos que incluyen en sus bases de datos.

**Prestigio de la editorial o de los editores**  $\rightarrow$  No existen herramientas específicas para localizar esos indicios. Podemos obtener información bastante amplia sobre las editoriales (libros publicados, lenguas, colecciones, temática, distribución en otros países, etc.) en los directorios que elabora la **Federación de Gremios de Editores de España** (de editoriales científico-técnicas, ciencias sociales, literatura, etc.)  $\rightarrow$ [http://www.federacioneditores.org/.](http://www.federacioneditores.org/) La información sobre el prestigio de los editores literarios se apoyaría en su bagaje científico y su propia carrera de investigación.

**Reseñas en las revistas científicas especializadas**  $\rightarrow$  tener en cuenta, por ejemplo, los suplementos de periódicos (El País, ABC, etc.) y todos aquellos recursos que proporcionen este tipo de información, aunque no sea de forma exhaustiva, como portales especializados en Internet. Un ejemplo sería el *Portal de la Comunicación* gestionado por el **Instituto de la Comunicación de la UAB.**

Para localizar reseñas de libros, podemos utilizar las bases de datos especializadas de cada disciplina, extranjeras y españolas [fundamentalmente las del **CSIC**]. También las multidisciplinares, como **Scopus** y **WOK**, además de **Google** y **Dialnet**.

Una fuente útil de información sobre recursos que recogen reseñas de libros es **"Book reviews: a finding guide",** elaborada por la Biblioteca de la Universidad de Cornell. Aunque recoge mayoritariamente recursos en inglés, también recopila información sobre fuentes de información en otras lenguas [\(http://www.library.cornell.edu/olinuris/ref/bookreviews.html\)](http://www.library.cornell.edu/olinuris/ref/bookreviews.html).

Al manejar las bases de datos españolas, básicamente las del **CSIC** y la nuestra, **Compludoc**, nos encontramos con que no se recogen sistemáticamente las reseñas.

En las del **CINDOC**, hay un modo de búsqueda en el que podemos **localizar reseñas bibliográficas:**

**Búsqueda por índices Modo de documento**: **Recensión. Reseña** + **búsqueda por otros campos (descriptores** o **identificadores**  $\rightarrow$  en una reseña, un identificador va a ser el autor del documento que se reseña y el otro va a ser el título).

Aunque actualmente en las bases de datos del CSIC no se vacían sistemáticamente las reseñas que aparecen en las revistas que vacían, está prevista una nueva línea de trabajo cuyo objetivo sea **la incorporación sistemática** de este tipo de documentos, para facilitar las búsquedas de profesores e investigadores sobre sus trabajos en los procesos de acreditación y reconocimiento de tramos de investigación.

En **Compludoc** habría que proponer un sistema por el que sistemáticamente se incluyeran las reseñas que aparecen en las revistas vaciadas, especialmente de profesores de la UCM. Ahora mismo podemos buscar por la palabra "reseña", pero nos recupera documentos que lo son y otros que no, porque busca la palabra en cualquier parte del registro y hay resúmenes en los que aparece: "Se reseña...". También podríamos buscar por nombre de autor en todos los campos, así nos recuperaría artículos de un autor y posibles registros de reseñas de obras de ese autor, siempre que se haya vaciado este tipo de documento.

A nuestros profesores e investigadores, como no hay herramientas que, de modo sistemático, recojan todas las reseñas de libros españoles, les pueden ayudar en su búsqueda manual en un conjunto de revistas especializadas (si el artículo toca varios temas, por ej. comunicación periodística y educación, deberá ampliar su búsqueda a conjuntos de revistas de calidad de diferentes disciplinas o especialidades) los **índices** que cada publicación realiza al menos anualmente.

**Proceso de evaluación y selección de originales llevado a cabo por la editorial** este tipo de información puede aparecer en un documento en la web o no, pero muchas editoriales comerciales, aun cuando se trate de editoriales de prestigio, no disponen de esos documentos en los que se detalle el proceso de selección de los originales que deciden publicar. Sí elaboran estos documentos, que suelen estar en red, las editoriales universitarias  $\rightarrow$  ver:

Unión de Editoriales Universitarias Españolas → <http://www.une.es/>

**The Association of American Publishers**  $\rightarrow$  <http://www.publishers.org/>

Federation of European Publishers  $\rightarrow$  <http://www.fep-fee.be/>

**Inderscience Publishers**  $\rightarrow$  <http://www.inderscience.com/>

Otro dato a aportar sería la **presencia del libro en los fondos de prestigiosas bibliotecas españolas y extranjeras,** especialmente universitarias, puesto que en ellas existe una política de adquisiciones determinada específicamente por sus funciones de apoyo a la docencia e investigación, y en ella participan activamente los profesores con su criterio y sus juicios de expertos. **Ver:**

# Catálogo Rebiun  $\rightarrow$  http://rebiun.crue.org/cgi-bin/rebiun

### Catálogo Karlsruhe → http://www.ubka.uni-karlsruhe.de/hylib/en/kyk.html

#### **Ver también:**

TORRES-SALINAS, DANIEL y MOED, HENK, F. El análisis de los catálogos de las bibliotecas como herramienta para determinar la visibilidad de las editoriales: el caso de la economía [En línea] [<http://ec3.ugr.es/publicaciones/Torres-](http://ec3.ugr.es/publicaciones/Torres-Salinas,_Daniel;_Moed,_Henk_El_analisis_de_los_catalogos_de_las_bibliotecas_como_herramienta_para_determinar_la_visibilidad_de_las_editoriales_el_caso_de_la_economia.pdf)Salinas, Daniel; Moed, Henk El analisis de los catalogos de las bibliotecas como [\\_herramienta\\_para\\_determinar\\_la\\_visibilidad\\_de\\_las\\_editoriales\\_el\\_caso\\_de\\_la\\_econo](http://ec3.ugr.es/publicaciones/Torres-Salinas,_Daniel;_Moed,_Henk_El_analisis_de_los_catalogos_de_las_bibliotecas_como_herramienta_para_determinar_la_visibilidad_de_las_editoriales_el_caso_de_la_economia.pdf) [mia.pdf>](http://ec3.ugr.es/publicaciones/Torres-Salinas,_Daniel;_Moed,_Henk_El_analisis_de_los_catalogos_de_las_bibliotecas_como_herramienta_para_determinar_la_visibilidad_de_las_editoriales_el_caso_de_la_economia.pdf) [Consulta: 21 de octubre de 2009]

### **SUPUESTO 2: Un profesor o investigador solicita nuestra ayuda para la valoración de una revista en la que le han ofrecido publicar. Aconsejarle en la elección de revista para sus publicaciones**

En este caso, las herramientas, aunque son las mismas, tienen un objetivo con un matiz diferente. Si en el primer caso se trataba de lo ya publicado, de revalorizarlo de cara a conseguir una promoción profesional, en este caso, se trata de ayudar al investigador o profesor a evaluar la calidad e impacto de la revista para facilitar su toma de decisiones. En caso de que, finalmente, decida publicar en esa revista, tiene que ser consciente de sus compromisos al firmar el contrato editorial y de qué derechos cede a la publicación. Normalmente, la publicación periódica se entiende como obra colectiva, con lo que el autor del artículo, al margen de los derechos de explotación, conserva de un modo especial los derechos morales. Uno de los aspectos a valorar sería que la revista tenga definido algún tipo de política de autoarchivo. **Ver:** 

Jiménez Martínez, M. V. *El autor y las publicaciones periódicas : el régimen jurídico específico del Texto Refundido de la Ley de Propiedad Intelectual*. Alcalá de Henares : Universidad de Alcalá, 2005

En ocasiones, sobre todo cuando quienes nos preguntan son los investigadores que empiezan a investigar, se trata de revistas recientes, que quizás por eso mismo no figuran en muchas de las herramientas que manejamos. Por ello, tenemos que ayudar al investigador y dotarle de autonomía para que aprenda a evaluar la "calidad", visibilidad, difusión y proyección de esa revista.

Ej.: Datos referidos a la revista electrónica *Journal of Interactive Advertising:* 

- Se trata de una revista iniciada en 2000, como publicación oficial de un departamento de la University of Texas at Austin. Desde 2008, la institución que la edita es la American Academy of Advertising.
- **Datos de difusión e impacto:** Revista no incluída en JCR, ni en SJR. El ICDS de la revista en MIAR es 0.000000

- **Datos de calidad:** Se trata de una revista arbitrada con un cumplimiento de criterios Latindex medio-alto.
- De estos datos se puede inducir que, aunque se trata de una revista de calidad, no ha habido un esfuerzo de los editores por aumentar su visibilidad y favorecer sus oportunidades de citación.
- La nueva entidad editora es también responsable de la revista *Journal of Advertising,* que sí aparece en JCR, con un factor de impacto de 1.000 en 2008 (ocupa el 2º cuartil en la categoría "Communication" y el 3º en "Business").
- Actualmente, **Journal of Interactive Advertising** ya aparece incluída en DOAJ y en algunas bases de datos, como Business Source Complete.
- Probablemente, aunque se debería realizar un análisis más detallado, se trata de una revista que incrementará su difusión en años sucesivos y su impacto, como la otra revista de la entidad editora, y que, en ese sentido, se puede convertir en una opción aceptable de publicación.

**SUPUESTO 3: Un profesor o investigador desea obtener datos globales acerca de las ramas de su especialidad con mayor actividad investigadora, de los países en los que se publican más artículos dentro de su área de investigación, de las revistas con más impacto de una categoría temática concreta, de los investigadores más punteros en su ámbito de trabajo (por ejemplo, para contactar con ellos a la hora de organizar un seminario o congreso internacional):**

Las herramientas a utilizar serán aquéllas que analizan ámbitos científicos por **países y/o lenguas** (Scimago Journal & Country Rank, Essential Science Indicators, estadísticas de Erih 'Initial Lists', bases de datos ISI, especialmente JCR), localizan **científicos de relevancia en su especialidad** (Essential Science Indicators, ResearcherID.com), o analizan la relevancia, visibilidad e impacto de **grupos de revistas por disciplinas** (Scimago Journal & Country Rank, JCR, MIAR, In-Recs, In-Recj, RESH, etc.).

**SUPUESTO 4: Un profesor que dirige una revista nos solicita ayuda para poner en práctica determinadas estrategias que permitan aumentar la visibilidad de su revista y mejorar aspectos relacionados con la calidad del proceso editorial**

1) En **primer lugar**, deberá tener en cuenta criterios de calidad reconocidos por la comunidad académica internacional y los relativos al proceso editorial y a la normativa bibliográfica (Criterios Latindex, criterios de categorización de las revistas del **IECYT**-**CINDOC,** Criterios de Evaluación de la FECYT, Criterios para inclusión de revistas en bases de datos recopilados por DICE, proceso de selección de revistas del ISI, etc.).

2) **Otros aspectos** a tener en cuenta son los de la difusión y visibilidad de la revista, que deben ser potenciadas solicitando su inclusión en bases de datos (generales y especializadas) y catálogos de revistas, boletines de sumarios, portales de revistas, directorios de revistas *open access*, etc.

 3) El cumplimiento de criterios de calidad académicos y editoriales, así como el incremento de la visibilidad, facilitan y potencian las posibilidades de cita de los artículos contenidos en una revista. Calidad, impacto, difusión, junto con juicios de expertos, suelen ser los criterios utilizados en las plataformas de evaluación de las publicaciones científicas, en las que, también el editor puede solicitar la evaluación de su revista para su posterior inclusión (MIAR, ERIH 'Initial Lists', Latindex, Scopus, etc.).

**SUPUESTO 5: Un profesor o investigador recibe una petición de un colega de otra universidad solicitando su apoyo para la publicación que dirige, que está siendo sometida a evaluación para su inclusión en alguna base de datos o herramienta de búsqueda de información científica de calidad, como Scopus:**

El director de la revista aporta a nuestro usuario datos relativos a su revista (inclusión en diferentes bases de datos, portales y catálogos de revistas, directorios, etc.), y sólo necesita recopilar opiniones favorables de expertos, pues este es uno de los criterios utilizados por herramientas como Scopus. Le aclararemos este punto a nuestro usuario, aprovechando la ocasión para resolver las dudas que pueda encontrar en el análisis de la calidad de la revista aportado por su colega:

**a) Datos sobre la revista** aportados por el editor a nuestro profesor:

<http://www.revistalatinacs.org/directorios.html>

**b) Enlace al formulario Scopus** para sugerir la inclusión de una revista. Sólo se puede hacer la sugerencia una vez y, para aceptar una propuesta de evaluación, la revista ha de cumplir con, al menos, tres criterios básicos: resumen o abstract en inglés, sistema de revisión por pares y cumplimiento de la periodicidad.

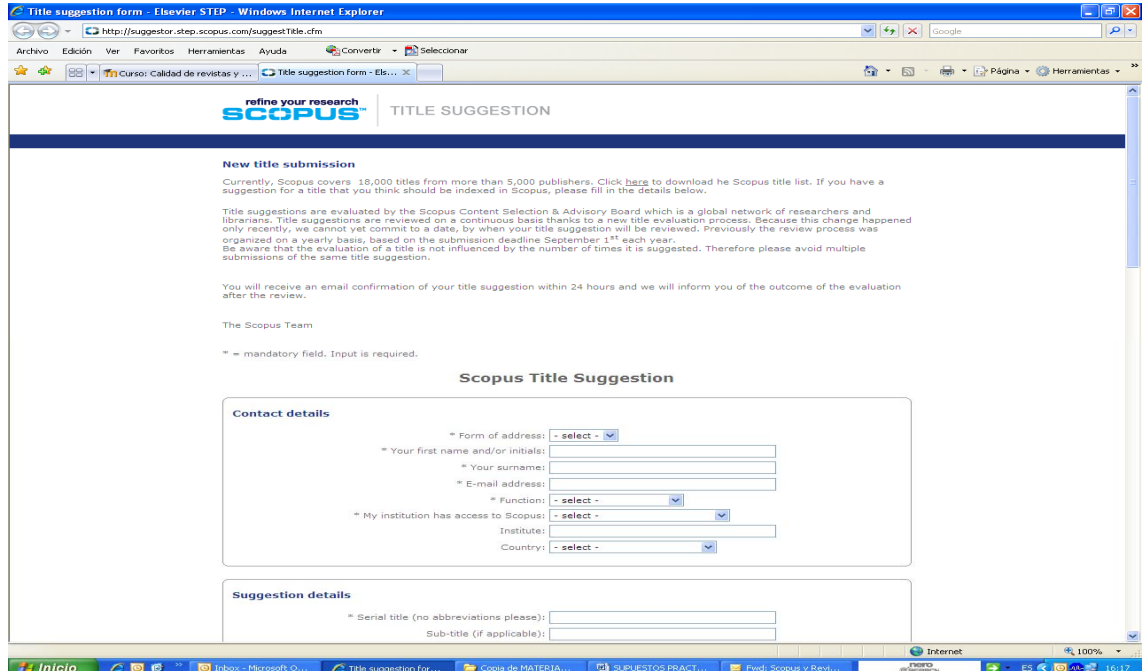